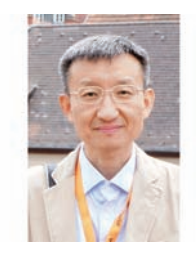

#### 专家简介

宋志坚,复旦大学数字医学研究中心主任、上海市 MICCAI(Medical Image Computing and Computer Assisted Intervention)重点实验室主任、复旦大学特聘教授、博士生导师。上 海市优秀曙光学者、上海学科带头人、上海市领军人才,享受国务院特殊津贴。主要 从事手术导航技术的研究,先后完成多项国家自然科学基金及863项目,主持完成的"人脑 动态建模、定位与功能保护新技术及其在神经导航中的应用"项目获得 2012 年国家技术发 明二等奖,相关产品已在全国推广使用,开展导航手术2万余例,市场占有率近20%。

# 脑白质纤维束跟踪算法的研究进展

张 艳<sup>1,2</sup> 宋志坚<sup>2△</sup>

 $(1 + \mathbb{R} \# \mathbb{Z})$  工夫学光电信息与计算机工程学院 上海 200093;  $2$ 复旦大学数字医学研究中心-上海市医学图像处理与计算机辅助手术重点实验室 上海 200032)

【摘要】 基于弥散张量成像(diffusion tensor imagine, DTI)技术的脑白质纤维跟踪(white matter tractography, WMT)是目前唯一非入侵式三维重建活体脑白质纤维束解剖结构的方法,有助于深入了解人脑白质纤维的微观 结构,对神经生理研究和临床应用也有较大价值,成为神经纤维成像技术的研究热点之一。本文在 DTI 原理的 基础上,归纳总结了近几年来比较有代表性的几类脑白质跟踪算法,重点分析了其跟踪原理、优点和局限性,并 介绍了脑白质跟踪算法的应用情况,同时对今后的研究发展进行了展望。 【关键词】 弥散张量成像(DTI); 白质纤维束跟踪(WMT); 高角分辨率弥散成像(HARDI); 压缩感知(CS)

## Advance in the study of white matter tractography

【中图分类号】 R 318,R 312 【文献标志码】 A doi: 10.3969/j. issn. 1672-8467. 2014. 01. 001

ZHANG Yan<sup>1,2</sup>, SONG Zhi-iian<sup>2 $\triangle$ </sup>

(School of Optical-Electrical and Computer Engineering, University of Shanghai for Science and Technology, Shanghai,200093,China; <sup>2</sup> Digital Medical Research Center of Fudan University-Shanghai Key Laboratory of Medical Image Computing and Computer Assisted Intervention, Shanghai 200032, China)

[Abstract] White matter tractography (WMT) based on diffusion tensor imaging (DTI) is the only available technique for the 3D reconstruction of white matter micro-architecture non-invasively and in vivo. It is very important for the neurophysiological research and clinical works. In this article, several algorithms of white fiber tractography are reviewed, including their advantages and limitations on the basis of the principle of tracking. At the same time, the applications of WMT are introduced. Finally, future research and development of WMT are also discussed.

**[Key words]** diffusion tensor imaging  $(DTI)$ ; white matter tractography  $(WMT)$ ; high angular resolution diffusion imaging (HARDI); compressed sensing (CS)

 $\Delta$ Corresponding author E-mail: zisong@fudan. edu. cn

人类大脑是自然界中最复杂的系统之一,而脑 白质纤维是构成大脑复杂结构和各脑区信息交流的 物质基础。传统的解剖染色方法在研究脑白质纤维 时,因其有创性而只能局限于动物和人类尸体,而不 适合活体人脑的研究。随着核磁共振技术的兴起, 尤其是弥散张量成像 (diffusion tensor imaging, DTI) 技术和脑白质纤维束跟踪 (white matter tractography, WMT)技术的出现, 使得活体人脑的 白质纤维解剖结构能够无创地三维重建出来[1-2], 让人类对脑白质纤维的认知产生了质的飞跃。这些 研究成果对各类神经疾病的诊断、神经生长过程的 研究以及人脑连接网络(human connectome)的构 建等方面有着十分重要的价值[3]。在临床上,应用 了 DTI 技术的神经导航系统能反映白质纤维束的 病理状态及其与邻近病变的解剖关系[4],所以能在 外科手术中有效保护患者的神经功能,降低术后复 发率和致残率,成为医师提高手术质量、降低手术风 险的可靠保证<sup>[5]</sup>。因此,基于 DTI 技术的 WMT 算 法已成为该领域的研究热点。本文以 WMT 算法 为研究重点,首先介绍了 DTI 成像的基本原理;然 后根据相关 WMT 算法的研究发展过程,归纳总结 了近几年来比较有代表性的几类 WMT 算法及其 新的发展动向;最后在简单分析 WMT 的应用情况 基础上,对其今后的研究发展进行了展望。

DTI 成像的基本原理 弥散(diffusion)是指分 子的随机移动, 即布朗运动。DTI 是一种利用组织 中水分子弥散的各向异性(anisotropy)引起的磁共 振信号变化,来探测组织微观结构的成像方法,主要 用于研究中枢神经系统的解剖神经束和白质纤维解 剖结构的显示。实验表明:水分子在有髓纤维中的 扩散表现出较高的各向异性,尤其在平行于脑白质 纤维的方向上弥散最快。因此,可以通过张量场中 各向异性弥散的方向信息来跟踪脑白质纤维的走行 方向,获取白质纤维束的微观解剖结构信息,从而提 取和重建白质纤维束[6]。

描述 DTI 图像特征的常用参数包括:反映体内 水分子向各个方向弥散平均值的表观弥散系数  $($ apparent diffusion coefficient, ADC); 相对各向异 性 ( relative anisotropy, RA) 和 部 分 各 向 异 性 (fractional anisotropy, FA)。其中, RA 和 FA 是最 常用的描述弥散各向异性的参数。实验表明:水分 子弥散越明显, ADC 值越高; 并且 RA 和 FA 的值 具有一致性,代表着水分子在弥散主向量轴上的运

动强度。

1999年 Mori 等首次提出 WMT 算法,之后随 着计算机技术的发展和临床应用的需求,涌现出各 种 WMT 算法。随着研究的深入,纤维束跟踪算法 从最初的单张量模型(single-tensor model)发展到 多张量模型(multi-tensor model),出现了确定性算 法 (deterministic fiber tracking) 和 概 率 算 法 (probabilistic fiber tracking)两类比较典型的算法。 近几年,随着数据采集新方法和图像处理新理论的 出现, 基于高角分辨率弥散成像(high angular resolution diffusion imaging, HARDI) 数据的跟踪 算法和基于压缩感知 (compressed sensing or compressed sampling, CS) 理论的跟踪算法成为该 领域新的研究热点。

脑白质纤维束跟踪算法的基本原理 脑白质纤 维跟踪算法是基于扩散线(streamline propagation) 的方法,即线性方法,其基本原理是:利用局部张量 信息进行纤维跟踪,即从一个被称为"种子点"的体 素为起始点开始跟踪, 计算该种子点前进方向的向 量,沿该向量方向跟踪一段距离之后,再以轨迹上新 的体素作为起点继续跟踪,反复迭代上述过程,最后 将这些点连接起来就可以代表白质纤维的走行[7]。 线性追踪要预先设置终止追踪的条件,一般多设置 为阈值,如迭代次数、区域各向异性系数、扩散线上 相邻体素点的夹角等。

比较有代表性的线性追踪算法有:流线性跟踪 算法(streamline tracking, STT) [6], 张量弯曲算法 (tensor deflection, TEND)、张 量线 算法 (tensor line)、向量选择跟踪 (vector criterion tracking,  $VCT$ )算法 $[8]$ 。线性 WMT 算法存在的问题 $[9]$ :第 一,只考虑弥散张量的主特征向量,未考虑图像中的 噪声和部分容积效应造成的误差积累问题;第二,人 为设置的终止条件会丢失某些转向角度较大的纤维 束(如 Meyer 环);第三,无法解决纤维束交叉的问 题。为解决上述问题,学者们做了大量改进线性算 法的研究,提出了一些改进算法,如基于亚体素 (subvoxel) 坐标系的 WMT 算法[6,10]、用全局张量 信息来调整纤维束走向的 WMT 算法[8]、用局部张 量特征信息进行自适应优化的 WMT 算法[11] 等。

确定性纤维束追踪算法 以上述线性算法为基 本原理的确定性算法是比较成熟的一类 WMT 算 法。该类算法通常利用体素所含的张量信息,根据 设定的追踪策略来连接相邻体素,算法的实现过程

一般包括选取种子点、确定纤维追踪终止条件和纤 维选择策略等3个步骤。根据采用的数学模型不同 可分为单张量模型(single-tensor model)的算法和 多张量模型(multi-tensor model)的算法。

单张量模型的确定性算法 单张量模型认为每 个体素仅穿过一条纤维,可利用求解张量场主特征 向量的特征值来跟踪白质纤维束的走行[12-13],上文 提到的线性算法就属于此类算法。下面重点介绍几 种比较成熟且在临床得到一定应用的此类算法:

STT 算法:由 Mori 等<sup>[6]</sup> 提出的 STT 算法是最 早的线性算法,也是在临床上得到一定应用的 WMT 算法,其核心思想是将一曲线上每个点的切 线方向定义为主特征向量方向,用一条以弧长为参 数的三维空间曲线描述白质纤维的轨迹,最后通过 体绘制或面绘制重建出脑白质纤维束。

TEND 算法:该算法与线性算法略有不同,它 不以当前种子点的主特征向量方向为追踪方向,而 是以主特征向量发生偏转的方向为准则进行追踪。 这种算法重建出的纤维束长且平滑,无角度突变,在 各向异性程度小的区域具有一定的优势。但是,该 算法对所有的弥散张量都不加区别地采取偏转处 理,在各向异性程度大的区域跟踪纤维束时容易出 现偏差;而且该算法要用整个弥散张量进行计算,数 据量较大, 算法的准确性还有待进一步的临床 验证 $[8]$ 。

EACT 算法 (fiber assignment by continuous tracking):该算法认为纤维束在神经系统中的轨迹 是空间三维曲线,曲线上每点的方向为该点处正切 向量,该向量对应于该点的主特征向量。在跟踪时, FACT 算法以人为设置的感兴趣区 ROI (region of interested)内的体素为种子点,以种子点的主特征 向量方向为纤维束走形方向,并向相反两个方向延 长扩展纤维束,直至到达种子点的边界为止,然后反 复这样迭代。其中, FA 值、偏转角度、延长长度是 该算法设置追踪终止条件的3个重要参数。计算简 单、跟踪高效是该算法的特点,同时还可以结合 Brute Force 方法和选取多个感兴趣区域来减少追 踪的错误。快速、简单以及能在各向异性较强区域 较好地跟踪纤维束走行方向是 FACT 算法的优点。 但是,如果体素有多条纤维通过,由于无法辨别各条 纤维的走形方向,造成该算法在追踪此类神经纤维 束时会产生一定的误差[12]。

GTRACT 算法 (guided tensor restore anatomical

connectivity tractography):该算法的核心思想是在 追踪迭代过程中,用搜索的解剖信息来引导追踪,纤 维路径上每一点方向仅由当前体素或邻近体素决 定。由于 GTRACT 算法对图像噪声不敏感,所以 可以得到较好效果,而且该算法还能够部分解决复 杂区域的纤维束交叉问题[12-13]。但是,该算法在参 数设置不合理时会产生错误的追踪结果,同时由于 未考虑部分容积效应,跟踪的精确度受到一定限制, 例如:在大脑灰质和白质交界处或纤维交叉区域容 易错误估计追踪方向,从而影响迭代的追踪 结果 $[12]$ 。

单张量模型算法的数据模型相对简单,容易实 现,但是追踪效果受到追踪方向、ROI选择、终止准 则的设定等诸多因素的影响。为提高算法的准确 性,很多研究从这些因素入手对算法进行优化,如: 用贝叶斯张量归一化 (Bayesian tensor regularization) 算法来优化追踪方向,用自动投影 的算法精确 ROI 的选择,结合先验解剖知识设置终 止准则等[12]。如果利用解剖知识为指导进行跟踪, 能够改善追踪的准确度,在复杂的纤维交叉区追踪 效果较好[14]。

多张量模型的确定性算法 DTI 成像的分辨 率通常为毫米级,而神经纤维直径的实际大小是微 米级,因此单个体素本身含有的很多纤维束的信息 被忽略了。多张量模型以体素的单张量信息为基本 点,将其分解为多个特征向量来跟踪单个体素内的 多条脑白质纤维束走行方向[15-16]。这类模型的代 表算法如下:

双张量模型(two-tensor model)的确定性算法: 该算法认为单个体素(多为扁平体素)含有两条交叉 纤维束的信息,以预先设定的几何限制为终止条件, 为跟踪两条交叉纤维各自的走行,采用最小二乘法 将扁平体素代表的单张量分解为双张量,其中每个 张量分别表示一条纤维束的走行方向,从而模拟出 交叉纤维束的走行方向[16]。由于双张量模型能够 有效地分解体素中的交叉纤维束方向,由此扩展而 来 的 拓 展 线 性 跟 踪 算 法 (extended streamline tractography, XST)采用更精确的多张量模型模拟 交叉纤维的走行方向,国外已有临床实验数据和体 模验证数据表明该算法能较准确地显示富含神经纤 维束的内囊的微观结构[17]。

高阶张量模型 (high order-tensor model) 的确 定性算法:在双张量模型的基础上,有些研究者利用 HARDI 数据, 基于任意阶次的正定高阶张量理 论[18], 改进以往的纤维束追踪算法, 提出一种能够 快速获得任意阶张量纤维特征方向的迭代搜索算 法,通过高阶张量模型来获得稳定、精确的纤维特征 方向,从而追踪纤维束走形,初步解决了现有方法搜 索不收敛带来的误差和计算效率问题[19]。

概率纤维束追踪算法 与确定性算法不同,概 率纤维束跟踪算法将单个张量看作是各向异性与各 向同性模型的合成形式,通过引入相关的概率(决 策)算法完成张量求解。概率纤维束追踪算法以两 个或更多特定区域之间相互连接的可能性概率分布 为着眼点,用概率分布函数(probability distribution function, PDF) 确定纤维束追踪的主方向, 并对体素 之间的相关性进行量化,使用张量模型来估计每个 体素最大可能的纤维束走形方向[20-21]。该算法的 关键在于纤维束分叉的计算,其精确度取决于 PDF、体素是否相连等因素以及在此基础上所设计 的追踪模型。具体追踪时分无交叉纤维束的跟踪和 有交叉纤维束的跟踪两种不同情况: 前者在大 FA 值时, PDF 函数沿设定轴方向呈正态分布; 而后者 的 PDF 函数呈双轴正态分布,并且能用蒙特卡罗 (Monte Carlo) 算法来估计纤维连接的概率。因 此,概率纤维束跟踪算法最终为用户提供了一个定 量指导。

概率纤维追踪算法的优点是:可以减少部分容 积效应与噪声的影响,提高追踪的精度;既能显示大 纤维束,又能显示小纤维束,还可进行纤维束分叉的 计算。但是,概率纤维追踪算法的计算量比确定性 追踪算法大、耗时长,所以达不到临床应用的要求, 而且数据获取的方式对交叉纤维束追踪结果也有一 定影响。

下面 介 绍 一 种 研 究 得 比 较 多 的 概 率 跟 踪 算 法——全局优化算法(global optimization algorithm)。 由于噪音和方向的不确定性受部分容积效应的影 响,按弥散张量的主特征向量进行白质纤维束跟踪 时易出现错误累积[15]。全局优化法就是解决该问 题的一种概率算法,其基本原理是在一定的限制条 件下(多用代价函数表示),用曲线拟合的方法连接 离散点;跟踪时以最短或最适合的路径搜索,使其与 主特征向量保持大体一致,同时在拟合过程中对所 得的纤维束进行几何平滑[14-15]。这是一种在迭代 过程中找到张量一致性与纤维束平滑度之间最佳平 衡的追踪方法。由于该方法可以较好地消除噪声的

累积效应,所以常与其他纤维束追踪算法结合使用, 但其不足之处是计算量较大。

### 纤维束追踪算法研究的新动向

基于 HARDI 数据的纤维束追踪算法 临床 MRI 数据的分辨率通常为  $3\sim$  15  $\mathrm{mm}^3$ , WMT 算法 中的纤维束直径为毫米级,而实际神经纤维的直径 为微米级,在追踪体素内交叉、分叉和扇形等复杂纤 维束时上述方法在精确度上很不理想。随着核磁共 振技术和设备的进步,人们从数据采集的视角出发 提出了 HARDI 技术[22-24]。HARDI 数据的突出特 点是多梯度(至少 50 个以上的梯度)、大 b 值(实验 室常用 3 000 s/mm3),成像时常采用多张量模型和 QBI(Q-ball imaging) 技术[25]。HARDI 本身是一 种新的数据获取和成像方法,在 HARDI 数据的基 础上,改进以往的跟踪算法可以重建出比较准确的 结构复杂的纤维束图像。

与基于 DTI 数据的纤维束追踪技术相比, HARDI技术可选多个方向,并采用现有的各种算 法进行追踪,能够较准确地解决纤维束交叉的问 题[25], 追踪结果在精确度和准确性方面有了质的飞 跃。美国医师对儿童听觉神经纤维束的追踪实验结 果表明:用 HARDI 方法得到的听觉神经纤维比用 DTI 数据得到的跟踪结果在准确性方面提高了一 倍多[26]。从日益增加的研究文献来看, HARDI 纤 维束追踪的发展是一个研究和开发比较活跃的 领域。

基于 CS 理论的纤维束追踪算法 目前比较成 熟的 WMT 算法(如确定性追踪算法、概率追踪算 法等)由于受到物理设备和病理特征等客观因素和 算法本身局限性的制约,在处理时间和精度上不能 达到临床应用的要求[27], 对于复杂结构的纤维束的 成像处理也不尽如人意。而 HARDI 数据获取的前 提条件要求高、时间长、运算量大,目前在临床中还 无法应用。因此,需要一种新的方法来解决纤维束 追踪的速度与精度问题。近几年出现的 CS 理论为 解决纤维束追踪问题的瓶颈提供了新思路。

CS 理论是由美国科学家于 2006 年提出的一种 新的信息获取指导理论[28-30]。主体思想为:利用信 号稀疏性的特征,用远低于奈奎斯特采样定理要求 的速率对信号随机稀疏采样,获取少量图像信息,通 过在变换空间建立新的信号描述和处理理论框架, 结合先验知识直接重构出图像。

CS 理论的特点非常符合医学成像领域的应用

需求,在 MRI 成像方面有很好的应用前景,这主要 基于 MRI 成像本身的特点:首先, MRI 成像原理决 定了其在频率空间中对图像进行采样,而不是直接 在像素的级别上进行采样;其次, MRI 图像本身具 有可压缩性,能够在变换域中稀疏编码(如小波变 换、傅立叶变换)。

因此,根据 MRI 成像原理,利用探测到的自由 感应衰减信号与体素灰度图像之间的二维傅立叶变 换关系(即体素灰度图像在二维傅立叶空间中所具 有的稀疏性), 在 CS 理论指导下, 随机稀疏采样获 取信号,然后根据图像的先验知识重构出完整图 像[31]。研究者从二维成像算法入手,逐步实现了基 于 CS 理论的 MRI 数据三维成像。其中, Lustig 等[31] 利用二维傅立叶空间的稀疏性,首先完整地提 出了基于 CS 理论的 MRI 二维成像理论, 随后很多 研究者在此基础上做了大量的算法改进研究。 Dong 等<sup>[32]</sup>设计了一种基于二阶段微分方程的拉普 拉斯滤波器,与传统方法相比,该方法在重构质量上 有一定优势,但是计算复杂度较大,且算法收敛速度 较慢。在 压 缩 并 行 成 像 以 及 三 维 成 像 领 域, Aelterman 等[33] 提出了基于 CS 理论的压缩并行成 像技术,对 MRI 图像体素的质子密度信号进行多路 复用,利用不同敏感度的传感器线圈采集信号,最终 采用 Split Bregman 方法完成图像重建,使得重建图 像具有更高的信噪比。基于 CS 理论的三维高分辨 率成像技术通过在多个并行处理器上运行,大大缩 短了三维成像时间[34]。

HARDI技术能对诸如交叉、分叉、扇型等复杂 结构的纤维束较准确成像,但要获取多个梯度的数 据,代价较高,而 CS 理论采样的稀疏性恰好可以弥 补 HARDI 方法的这一缺陷。国外有研究者将 HARDI 与 CS 结合起来进行了初步尝试:在采集少 量 3T-MRI 数据的前提下,以 HARDI + CS 为技术 路线,用多方向的确定性纤维束追踪算法 (multidirectional deterministic fiber tractography) $\equiv$ 维 重建出白质纤维束的复杂结构[35]。Kuhnt 等[36] 用 上述方法进行了临床试验, 即将外科医师所得的影 像信息运用于神经外科手术导航系统中,结果表明 该方法的准确度和精确性大大超过传统的基于 DTI 数据的跟踪算法,而且数据处理时间比单一使用 HARDI 数据缩短很多,使导航软件的处理时间缩 短至 45 min 以内,且手术效果明显提高。这种 HARDI+CS 的技术路线为白质纤维束跟踪研究提 供了一个新视野,适合临床应用。

WMT 的主要应用 DTI 是当前神经解剖和生 理研究领域唯一的非侵入性医学成像手段,而各类 WMT 算法在生理研究和疾病的诊断与治疗中发挥 了巨大作用, 是传统 MRI 方法的有力补充, 其应用 主要包括生理研究和临床应用两个方面。

生理研究 21 世纪以来,人脑结构连接网络的 研究一直是神经科学中的重要课题[37]。2012年12 月出版的美国《科学》杂志把人脑连接组计划 (human connectome project, HCP)列为 2013年6 个值得关注的科研领域之一。在以往的研究中,由 于缺少合适的无创性实验手段,科学家们在研究人 脑结构的特征方面进展缓慢。DTI 成像技术问世 后,研究人员从分析白质神经纤维束入手,发现造成 水分子弥散各向异性的主要原因与脑白质神经纤维 的直径密度、神经胶质细胞的密度和磷脂化程度以 及神经纤维的方向和结构有关。在此基础上,利用 WMT 追踪技术,结合图论等数学工具,研究者在构 建人类大脑的结构和功能连接网络方面的研究中取 得了一系列重要进展,为了解人脑内部复杂的信息 处理过程与高效的组织模式提供了有效途径,也为 实现人脑的智能处理器奠定了基础[3]。同时,还为 理解神经及精神疾病的病理机制提供了新视角,为 阿尔兹海默病和精神分裂症等疾病的早期诊断、治 疗与评价提供了脑网络影像学标记[38]。

临床应用 DTI 成像技术在评价神经疾病的 病理改变以及组织结构与功能间的关系等方面具有 重要的临床价值,尤其是在脑白质纤维束的追踪观 察对脑部病变的诊断和治疗方面。

由于许多脑部病变都会引起 ADC 和 FA 值发 生改变,因此利用脑白质纤维的追踪技术可以观察 纤维束与脑部肿瘤的位置关系,分析肿瘤浸润脑内 纤维束的情况,从而确定白质纤维束的受损程 度[39]。这有助于脑肿瘤、多发性硬化、阿尔茨海默 病与帕金森病、精神分裂等多种神经疾病的诊断,也 使得基于神经纤维束的肿瘤分级、手术计划制定、术 后评估等技术在临床上发挥重要作用[40]。例如:以 往在划分胶质瘤级别时往往依靠术后病理组织切 片,而术前则无法准确判断,使诊断和治疗效果受到 很大影响。有了 WMT 技术, 就能在术前根据肿瘤 引起的脑白质纤维传导束走形的变化情况进行无创 诊断,正确区分胶质瘤的等级。由复旦大学数字医 学研究中心主任宋志坚教授主持完成的科研项目利 用脑白质纤维跟踪技术实现了以脑白质纤维图像信 息定量分析为前提的无创性术前肿瘤分级诊断;同 时,应用该诊断信息的手术导航系统能够使医师在 术中准确判定与肿瘤邻近的重要纤维束的结构、走 形、移位等信息,从而在保证尽量彻底切除肿瘤的情 况下,减少对重要纤维的损伤,提高患者预后[41-42]。

此外, WMT技术在研究脑神经的生长、发育、 退化等方面也极具价值[43],国内外许多研究都是利 用 WMT 技术的优势,结合 TBSS (tract-based spatial statistics)这种针对脑白质的统计学量化分 析方法,来探索新生儿脑发育的规律[44]。

总结与展望 WMT 是目前研究脑白质纤维束 唯一的非侵入无创性方法,使许多领域的研究有了 质的飞跃,例如:一些主要的传导束三维重建的结果 与传统神经解剖有较高的一致性。临床上导航信息 与纤维束跟踪技术的结合已成为数字医学科研单位 的研究重点,其目的是在术中准确定位白质纤维束 与肿瘤之间的位置关系。本文对几类比较有代表性 的 WMT 算法和最近几年出现新的纤维束算法进 行了归纳总结。但是,至今还没有一种通用于各类 情况的普适跟踪算法,每一种算法都有自己的特点、 优势和局限性,在实践中要结合实际情况选择使用。

纤维束追踪技术从出现到应用于特定的临床领 域,为满足精度要求经历了各种尝试,目前确定性追 踪算法被广泛使用,而其他几种算法存在处理时间 较长、缺乏临床验证等局限,无法进行临床应用。今 后,兼顾高精确性和高处理速度的实时性算法将成 为研究的主流。为实现这样的目标,一方面,我们可 以提高 MRI 的成像速度,获取更准确的数据;另一 方面,我们要引入更高信噪比的纤维束追踪策略,提 高复杂结构纤维束追踪的精确度,同时注意缩短算 法的处理时间,在精度与速度上找到平衡点,让纤维 束追踪技术在临床应用和生理病理研究方面发挥更 大作用。我们认为在比较成熟的算法基础上,引入 CS 理论的跟踪算法更切实可行,并便于今后的临床 应用&

## 参 考 文 献

- $\lceil 1 \rceil$  Mukherjee P, Berman JI, Chung SW, et al. Diffusion tensor MR imaging and fiber tractography: Theoretic underpinnings[J]. AJNR Am J Neuroradiol, 2008, 29  $(4)$ : 632 = 641.
- [2] Mukherjee P, Chung SW, Berman JI, et al. Diffusion

tensor MR imaging and fiber tractography: technical  $considerations [J]. AJNR Am J Neuroradiol, 2008, 29$  $(5) \cdot 843 - 852.$ 

- $\lceil 3 \rceil$  Sporns O. The human connectome: a complex network  $[J]$ . Ann NY Acad Sci, 2011, 1224: 109 = 125.
- [4] 姚旭峰,宋志坚.磁共振弥散张量成像纤维束追踪算法的 研究进展[J]. 医学研究杂志,2012,41(6):174-176.
- [5] Grunert P, Darabi K, Espinosa J, et al. Computer-aided navigation in neurosurgery [J]. Neurosurg  $Rev$ , 2003, 26  $(2)$ . 73 = 99
- $[6]$  Mori S, van Zijl PCM. Fiber tracking: principles and strategies-a technical review [J]. NMR Biomed, 2002, 15  $(7 - 8)$ , 468 = 480.
- [7] Pajevic S, Aldroubi A, Basser PJ. A continuous tensor fields approximation of discrete DT-MRI data for extracting microstructural and architectural features of tissue [J]. J Magn Reson Imaging, 2002, 154 (1): 85  $-100$
- $[8]$  Lazar M, Weinstein DM, Tsuruda JS, et al. White matter tractography using diffusion tensor deflection  $[J]$ . Hum Brain  $Map$ , 2003, 18(4): 306 = 321.
- $\left[\!\!\left[ \,9\,\right]\!\!\right]$  McGirt MJ, Chaichana KL, Muraya G, et al. Independent association of extent of resection with survival in patients with malignant brain astrocytoma[J]. J Neurosurg, 2009,  $110(1) \cdot 156 = 162.$
- [10] Conturo T, Lori N, Cull T, et al. Tracking neuronal fiber pathways in the living human brain  $[J]$ . Proc Natl Acad  $Sci$  USA  $.1999$ ,  $96(104)$ ,  $22 - 27$ .
- [11] Chou MC, Wu ML, Chen CY, et al. Tensor deflection (TEND) tractography with adaptive subvoxel stepping  $[J], J$  Magn Reson Imaging, 2006, 24(2): 451 = 458.
- [12] Cheng P. Evaluation of the GTRACT diffusion tensor tractography algorithm: a validation and reliability study  $[J]$ . Neuroimage, 2006, 31(3): 1075 = 1085.
- [13] Mishra A, Anderson AW, Wu X, et al. An improved Bayesian tensor regularization and sampling algorithm to track neuronal fiber pathways in the language circuit  $[J]$ .  $Med Phvs. 2010.37(8)$ .4274 = 4287.
- [14] Chung HW, Chou MC, Chen CY. Principles and limitations of computational algorithms in clinical diffusion tensor MR tractography [J]. Neuroradiology, 2011, 32  $(1)$ :  $3 - 13$ .
- [15] Hagler DJ Jr, Ahmadi ME, Kuperman J, et al. Automated white-matter tractography using a probabilistic diffusion tensor atlas: Application to temporal lobe epilepsy  $[J]$ .  $Hum \; Brain \; Map \, p \,$ , 2009, 30(5): 1535 = 1547.
- $[16]$  Peled S, Friman O, Jolesz F, et al. Geometrically constrained two-tensor model for crossing tracts in DWI  $[J]$ . Magn Reson Imaging , 2006, 24(9): 1263 = 1270.
- [17] Qazi AA, Radmanesh A, O'Donnell L, et al. Resolving crossings in the corticospinal tract by two-tensor streamline tractography: Method and clinical assessment using fMRI[J].  $Neuroimage, 2009, 47(s2)$ :  $98 - 106$ .
- [18] Barmpoutis A, Vemuri BC. A unified framework for estimating diffusion tensors of any order with symmetric positive-definite constraints  $\lceil C \rceil$ . Proc IEEE Int Symp Biomed Imaging,  $2010:1385 = 1388$ .
- [19] 李蓉,冯远静,邵开来,等.磁共振扩散高阶张量成像的脑

白质纤维微结构模型及特征提取算法[J]. 中国生物医学 工程学报, 2012, 31(3): 365 = 373.

- [20] Parker GJM, Alexander DC. Probabilistic Monte Carlo based mapping of cerebral connections utilising wholebrain crossing fibre information  $[{\rm C}].$  Information Proc  $Med\ Imaging\ (IPMI'03)$ ,  $LNCS$ ,  $2003$ ,  $2732$ ,  $684 = 695$ .
- $\lceil 21 \rceil$  Bjornemo M, Brun A, Kikinis R, et al. Regularized stochastic white matter tractography using diffusion tensor mri $\lceil C \rceil$ , MICCAI, 2002, 2488 : 135 = 442.
- [22] Wedeen VJ, Wang RP, Schmahmann JD, et al. Diffusion spectrum magnetic resonance imaging (DSI) tractography of crossing fibers [J]. Neuroimage, 2008, 41 (4): 1267  $-1277.$
- [23] Cheng Jian, Ghosh A, Deriche R, et al. Model-free, regularized, fast, and robust analytical orientation  $distribution function estimation[C].MICCAI, 2010, 6361;$  $648 - 656.$
- [24] Jia D, Goh A, Qiu A. Diffeomorphic metric mapping of high angular resolution diffusion imaging based on riemannian structure of orientation distribution functions [J]. IEEE Trans J Med Imag, 2012, 31(5): 1021 = 1031.
- [25] Tuch DS. Q-ball imaging [J]. Magn Reson Med, 2004, 52  $(6) \cdot 1358 = 1372.$
- [26] Berman JI, Lanza MR, Blaskey L, et al. High angular resolution diffusion imaging probabilistic tractography of the auditory radiation [J].  $AJNR$   $Am$  J Neuroradiol,  $2013.34(8).1573 - 1578.$
- [27] Descoteaux M, Deriche R, Knösche TR, et al. Deterministic and probabilistic tractography based on complex fibre orientation distributions  $\lceil$  J]. IEEE Trans J  $Med\ Image.2009.28(2).269 = 281.$
- [28] Donoho D. Compressed sensing [J]. IEEE Trans  $Information Theory, 2006, 52(4): 1289 = 1306.$
- [29] Emmanuel C, Justin R, Terence T. Robust uncertainty principles: Exact signal reconstruction from highly incomplete frequency information  $[J]$ . IEEE Trans Information Theory,  $2006, 52(2)$ ;  $489 - 509$ .
- [30] Emmanuel C, Terence T. Near optimal signal recovery from random projections: Universal encoding strategies [J]. IEEE Trans Information Theory,  $2006, 52(12)$ ;  $5406 - 5425.$
- [31] Lustig M, Donoho D, Pauly JM. Sparse MRI: the application of compressed sensing for rapid MR imaging  $[J]$ . Magn Reson Med , 2007, 58(6): 1182 = 1195.
- [32] Dong Y, Ji J. Compressive sensing MRI with laplacian sparsifying transform[C]. Proc IEEE Int Symp Biomed

 $Imaging$ , 2011:81 = 84.

- [33] Aelterman J, Luong HQ, Goossens B. Compass: A joint framework for parallel imaging and compressive sensing in  $MRI$ [C]. IEEE Int Conference Image Proc, 2010:1653 = 1656
- [34] Kim D, Trzasko JD, Smelvanskiy M, et al. High performance 3D compressive sensing MRI reconstruction  $\lceil C \rceil$ , IEEE EMBC, 2010; 3321 = 3324.
- [35] Michailovich O, Rathi Y, Dolui S. Spatially regularized compressed sensing for high angular resolution diffusion imaging  $[J]$ . IEEE Trans Med Imaging, 2011, 30(5):  $1100 - 1115.$
- [36] Kuhnt D, Bauer MHA, Egger J, et al. Fiber tractography based on diffusion tensor imaging compared with highangular-resolution diffusion imaging with compressed sensing: initial experience [J]. Neurosurgery, 2013, 72  $(S1)$ ,  $165 - 173$ .
- [37] Lichtman JW, Sanes JR. Ome sweet ome: What can the genome tell us about the connectome?  $\lceil \cdot \rceil$ . Curr Opin  $Neurobiol$ , 2008, 18(3), 346 = 353.
- [38] Lehrer J. Neuroscience: Making connections [ J ]. J  $Nature, 2009, 457(7229)$ . 524 = 527.
- [39] Kabakci N, Gürses B, Firat Z, et al, Diffusion tensor imaging and tractography of median nerve: Normative diffusion values [J].  $Am\,J\,Roentgenol$ , 2007,189(4):923  $-927$
- $\lceil 40 \rceil$  Baudrexel S, Klein IC, Deichmann R, et al. Innovative MRI techniques in Parkinson's disease [J]. J Nervenarzt,  $2010, 81(10)$ : 1180 = 1188.
- $\lceil 41 \rceil$  Chen XL, Daniel W, Ganslandt, et al. Diffusion tensorbased fiber tracking and intraoperative neuronavigation for the resection of a brainstem cavernous angioma  $\lceil J \rceil$ . J Surg Neurol, 2007, 68(3): 285 = 291.
- [42] 马琳. 神经导航系统中的高低级别胶质瘤的鉴别诊断以 及基于多 DTI 参数诊断模型的建立[D]. 复旦大学,2012:  $38 - 54.$
- $\lceil 43 \rceil$  Yoshida S, Oishi K, Faria A, et al. Diffusion tensor imaging of normal brain development  $[J]$ . J Pedlatr  $Radiol$ , 2013, 43(1):  $15 - 21$ .
- $\lceil 44 \rceil$  Richa T, Rakesh KG, Nuzhat H, et al. Region-specific maturation of cerebral cortex in human fetal brain: diffusion tensor imaging and histology[J]. J Neuroradiol,  $2009,51(9)$ .567 = 576.

(收稿日期:2013-10-25;编辑:张秀峰)